## Cara Download Photoshop Cc Di Laptop [TOP]

Installing Adobe Photoshop and then cracking it is easy and simple. The first step is to download and install the Adobe Photoshop software on your computer. Then, you need to locate the installation.exe file and run it. Once the installation is complete, you need to locate the patch file and copy it to your computer. The patch file is usually available online, and it is used to unlock the full version of the software. Once the patch file is copied, you need to run it and then follow the instructions on the screen. Once the patching process is complete, you will have a fully functional version of Adobe Photoshop on your computer. To make sure that the software is running properly, you should check the version number to ensure that the crack was successful. And that's it - you have now successfully installed and cracked Adobe Photoshop!

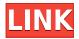

Photoshop is the most powerful graphics software on the market today, with features to suit all needs and tastes. This cross-platform professional-level photo editing and art-creating suite has proven its worth for a quarter of a century and is among the most popular tools for professional and hobbyist photographers and designers. Yes, it's that time of the year again. Dave Jones, president of Adobe Systems, is here to tell us what is new in Photoshop and what it means for your workflow and your world. You are likely already familiar with the big trends of Photoshop and the overall evolution of intelligent design, but if you missed all the important details or are curious to find out about this year's updates, stay tuned. Photoshop (CS6) creator, inventor of layers, their name is Bill Atkinson. Adobe full featured design in the corporate headquarters in San Jose. Sun Microsystems hired him in 1982 to enhance their graphics group. Atkinson left to establish his own company, focusing on the Mac platform. In the late 1980s, he joined Macromedia (which soon became Adobe Systems) developing the multimedia products that eventually gave birth to Macromedia Director, a popular graphic-design tool. The name Director was transferred to the Adobe product Adobe Director that was released in 1998. In 1999, the Studio version of the tool was finally renamed Adobe Photoshop. I really enjoyed it and am a big Photoshop fan, for the value of learning and experimentation, I should be able to make my own film look better than leaving it to the pros. I am amazed how much of a different whole this app is though. It's almost disappointing when you throw in the option to change the background in lightroom as well, where my thoughts in the past were that you couldn't make any mistakes (in actuality you can deeply screw it up pretty easily!), and now the background is recreated, and layered, and cleared, and bleached, and replaced, and what not. (Layers just seem to pave the way for the very steep learning curve. Especially when the default Photoshop layers have their own "properties" that are very bland and generic.) Overall the internals are powerful enough, I want to try it with a large (500-1000 MP?!) Leica M6, possibly with their lenses - how will it handle images like that? Its fast and powerful (I can start something fx and finish it within minutes), it's great for taking sights while on the road, but what if you actually want to do something more creative which you can't feasibly do in the car?

## Download Adobe Photoshop CC 2019Product Key {{ last releAse }} 2023

After you've edited your photos, find the final product ready to share, upload, and print, you can save a single version and access copies on all your devices. It's worth keeping a thumb drive or hard drive handy to have some recent versions of all your images around. If you save to the cloud, you'll be able to access copies of any version from virtually anywhere on any device and from any browser. You can also order prints from your images as they come in. For beginners — These tools are perfect for beginners and other digital beginners who want to create basic edits. Adobe Photoshop is a visual design, photography, and editing tool. This app is primarily for simple photographic edits. It's not a replacement for a real Photoshop professional. If you're a beginner photographer, it's best to start with a graphics software tool instead. The graphics editing tools here are perfect for creating basic effects like removing a red eye, adding blur, and changing the brightness and contrast. The Basic Eraser tools are perfect for beginners. They allow you to remove unwanted areas from your image. You can easily add a brush to the center of the tool for different visual effects. You can resized the brush tip to control the size and blend of the effect. You can make colors appear or fade away using the Fill and Adjust tools. Fill uses the color of your current selection or another color to change the image's color. Adjust uses the "Bump" adjustment brush to change the image's overall light or dark levels. Use the Clone tool to create content from the surrounding area. e3d0a04c9c

## Adobe Photoshop CC 2019 Download With Key Licence Key For PC [32|64bit] 2023

Importantly, the software is easily accessible, even for beginners. Plus, many of the cool professional photo editing tools in Photoshop are available in the Elements version. For instance, you can apply cross-processing, dodge+burn image masking, spot healing, cloning, liquify, crush, and more with the full-featured Photoshop. (Note: Elements also has "the" clone tool; it's identical in functionality to the tool on a full-fledged Photoshop installation.) The new version of the software also features a new "workflow" mode. This mode is ideal for photographers who have lots of images, videos, or graphics to update, and want to better manage a timeline. For example, you can create a layer with lots of assets and apply adjustments, including the levels tool, before playing back the clip. (You could also previously double-click an adjustment layer to open the adjustments in a window and change them.) The software also has a faster workflow than its predecessor. The new "suggested" mode is designed to cut down on the number of tools you would normally have to use to perform common edits. For example, when you just switch your camera from photo to photo in a timeline, the software will suggest the few tools you'll need to edit the photos. Photoshop's tools and features give users a variety of options to edit photos and export them for the web. Explore the various filters, adjustment tools, and presets that are available to generate the perfect image.

cara download photoshop cs6 di laptop cara download photoshop di laptop youtube cara download dan install photoshop di laptop cara download aplikasi adobe photoshop cs6 di laptop cara download photoshop terbaru di laptop why can't i download photoshop on my laptop download photoshop cs6 di laptop gratis download adobe photoshop gratis di laptop cara download adobe photoshop di laptop gratis 3d text effect in photoshop free download

Adobe Photoshop Elements provides all the basic features a user is looking for and a few advanced tools to ease the workflow and develop skills. This software lets you add multiple layers to edit the design. This distinguish features are not just fixed to it. It provides the latest and updated capabilities within the PSD format. After the release of the latest version in 2011, the features have been updated in the latest version. Therefore, in the 20 million users have the latest version, Adobe Photoshop Elements. There are two Photoshop versions, namely the traditional Photoshop, abbreviated as CS. Photoshop and the alternative Photoshop version, also available as a standalone product, with the same version number. This software is a good way to improve your image editing skills. So whether it is a professional or a hobbyist, no image editing program is better than this in the face of the approximate number of readers the graphics editor tool for all types of users. Photoshop is an industrial-strength professional imaging software package that uses a layered. PSD file format. This program gets better every version. So whether it is a professional or a hobbyist, no image editing program is better than this in the face of the approximate number of readers the graphics editor tool for all types of users. Adobe Photoshop Elements is a graphics software with features for the creation of web graphics and images. This program has been used to create and edit professional-quality images. Some of its features are: editing, retouching, compositing, and print production.

Autodesk offers several competitors to Photoshop Elements, including Elements 9 and Photoshop. Autodesk recently released a software release specifically for the education market, Elements Education 3. Autodesk also offers basic student products for Android and iOS. But Autodesk does not promote how its products will work in the future with the native technology in the Mac operating system; it promotes only that they will be compatible with the native APIs. ColourEyes is a good alternative to Elements. Though not fully developed for macOS, you can download it from its website and get a pretty good set of tools for free, including basic image editing features, such as layers and the ability to adjust brightening or darkening images. ColourEyes is designed for those who want more than Elements has to offer. However, if you are looking to create a professional looking image in raw, you should instead consider Adobe Photoshop. Photoshop allows you to jump into your creativity and create any kind of image, video, or graphic your imagination desires. Let your creativity guide you and get started today. Learn more about Adobe Photoshop on the Adobe website. Photoshop On the Web lets you edit, create, and design simple photos and illustrations online with a familiar environment while saving your work to your computer. You can use online fonts and type tools with the Adobe Typekit library. Image adjustments can be applied with Adobe Camera Raw, which lets you enhance and retouch photos in the browser. And when you're ready to share your creations, you can easily export your work to JPEG, JPEG2000, WebP, TIFF, and other formats.

https://soundcloud.com/tenrepaces1976/time-lapse-tool-activation-code-crack-50

 $\frac{https://soundcloud.com/chiesaaatef1/transformers-armada-complete-series-all-seasons-52-episodes-dhttps://soundcloud.com/tattaopaksn/adjustment-program-reset-impressora-epson-tx130tx133tx135-luzes-piscandorar$ 

https://soundcloud.com/jahraannemib/red-moon-miranda-graypdf

https://soundcloud.com/qrisdijackis/inventoryplus-1954-crack

https://soundcloud.com/ribouhgoorisd/russian-fishing-4-hackedl

https://soundcloud.com/wieminddharpen1987/universal-wm8650-uberoid-v13

https://soundcloud.com/trammibyrcho1979/download-ebook-farmakope-indonesia-edisi-3

 $\underline{https://soundcloud.com/giumakimwahq/psikologi-belajar-muhibbin-syah-pdf-download-cristianos-pan}\\ \underline{toja-e}$ 

https://soundcloud.com/tenrepaces1976/whatsup-gold-12-3-crack-4-44

https://soundcloud.com/dutinaveriiy/delhi-safari-movie-download-in-hindi-hd-1080p

https://soundcloud.com/centstercasi1974/remo-recover-windows-v4-0-0-33-pro-edition-incl-keygen

https://soundcloud.com/anaruner1980/free-download-vray-20-for-3ds-max-2009-64-bit

https://soundcloud.com/aneleres1977/design-data-hand-book-by-k-mahadevan-pdf-free-36

https://soundcloud.com/tayadrusgulg/ken-tamplin-how-to-sing-volume-1-torrent

We have a newly added feature on this version which is the feature to correct perspective and make its lines straight. It can tell you how straight your lines are by assigning a rating of 1-10. You can rotate and place it easily through WASD keys and drag bar below the canvas. We have a new feature on this version which is Smart Edge tool. Smart Edge detects the change of an object's edge points on a path and automatically aligns its new edge points to match the existing ones in a real-time fashion. Now, the tool does not need that edge points to be annotated by a path, project, or layer. The new feature on this version is the Background eraser tool. You can quickly remove any unwanted background using this tool. It can remove the specific part of the image by giving you the details in the beginning of the tool. With the evolution channel, blocks and snappers have given a big change in the world of photo editing. It begins with the camera makers who aim to use the best variants for pinpoint. For that, developers work on it. Adobe Photoshop is one of the best software available in the market today. It not only serves the people who want to edit images but also provides a wide array of

tools and functionality that *Photoshop Elements* lacks. Whether you have professionals, amateurs or students, anyone can switch over to Photoshop and enjoy its usual features. With a number of features comes complexity, and precise understanding of them makes it easier to manage a complex system. For a user, it requires patience, practice and it may take some time. So, the more complex the software, the more challenging it would be to understand the abstract concepts. However, with practice, we can figure out the rules and regulations for the system. To make your work easier, there are tutorials available online, to learn the basics and rules of the software.

https://1004kshop.net/wp-content/uploads/2023/01/tanjord.pdf

 $\underline{https://topreporter.info/adobe-photoshop-2022-version-23-2-download-activation-code-for-mac-and-windows-2022/$ 

https://6v9x.com/adobe-photoshop-2021-version-22-4-download-free-product-key-full-hot-2022/

https://www.forestofgames.org/2023/01/photoshop-collage-action-free-download-best.html

https://merryquant.com/adobe-photoshop-elements-2021-mac-download-verified/

http://sportingeyes.net/adobe-photoshop-cc-2019-download-patch-with-serial-key-2023/

https://www.thebangladeshikitchen.com/wp-content/uploads/2023/01/Photoshop-2022-Version-230-License-Key-Full-2022.pdf

https://porizko.de/mosaic-photoshop-action-free-download-link/

http://freecreditcodes.com/adobe-photoshop-2021-version-22-2-download-free-with-full-keygen-win/?p=11181

https://frameofmindink.com/wp-content/uploads/2023/01/yosewal.pdf

https://www.aspalumni.com/download-free-adobe-photoshop-cc-2015-version-17-product-key-full-win-mac-x64-latest-release-2022/

https://www.fermactelecomunicaciones.com/2023/01/02/photoshop-2021-version-22-4-1-download-with-key-windows-10-11-latest-release-2022/

http://trungthanhfruit.com/wp-content/uploads/2023/01/ulanwony.pdf

https://benzact.org/wp-content/uploads/2023/01/isachuc.pdf

https://www.thesmilecraft.com/wp-content/uploads/2023/01/markrami.pdf

https://urmiabook.ir/photoshop-cs6-crack-file-amtlib-dll-download-32-bit-verified/

 $\frac{https://ayusya.in/wp-content/uploads/Adobe-Photoshop-2021-Version-2231-License-Code-Keygen-For-Windows-lifetime-releaSe-202.pdf$ 

https://dottoriitaliani.it/ultime-notizie/benessere/photoshop-2022-version-23-2-download-full-version-for-mac-and-windows-lifetime-patch-2022/

http://www.bevispo.eu/wp-content/uploads/2023/01/Photoshop-CS5-Patch-With-Serial-Key-X64-2023.pdf

https://www.drbonesonline.com/2023/01/02/photoshop-2021-version-22-5-1-download-keygen-full-version-x32-64-final-version-2023/

 $\underline{https://medeniyetlerinikincidili.com/wp-content/uploads/2023/01/Adobe-Photoshop-CS6-Download-With-Activation-Code-WinMac-upDated-2022.pdf}$ 

https://marido-caffe.ro/2023/01/02/adobe-photoshop-cs6-free-download-for-windows-10-top/

 $\underline{https://www.onlineusaclassified.com/advert/watercolor-effect-photoshop-action-free-download-free/action-free-download-free/action-free-download-free-download-free-d$ 

 $\frac{https://www.grenobletrail.fr/wp-content/uploads/2023/01/Adobe-Photoshop-CC-License-Key-Full-Activator-Windows-3264bit-2022.pdf$ 

https://www.sudansupermarket.com/adobe-photoshop-cs3-free-download-softonic-better/

https://www.yolo.at/wp-content/uploads/2023/01/yanifai/amauelli.pdf

http://jameschangcpa.com/advert/adobe-photoshop-cc-2019-with-serial-key-win-mac-2022/

 $\underline{https://www.digitalgreenwich.com/download-photoshop-cc-2018-version-19-with-keygen-windows-x6}\\ \underline{4-latest-update-2023/}$ 

https://ferramentariasc.com/wp-content/uploads/2023/01/Download-Photoshop-Untuk-Mac-Gratis-PA

## TCHED.pdf

https://piamet.com/wp-content/uploads/2023/01/carltanc.pdf

https://supermoto.online/wp-content/uploads/2023/01/Download-free-Adobe-Photoshop-2022-Keygen

-Full-Version-LifeTime-Activation-Code-Windows-1.pdf

https://thefrontoffice.ca/adobe-photoshop-cc-free-download-softonic-verified/

 $\underline{https://www.igrabitall.com/wp-content/uploads/2023/01/Download-Text-Types-For-Photoshop-INSTALL.pdf}$ 

https://fiverryourparty.wpcomstaging.com/wp-content/uploads/2023/01/Photoshop-CC-2015-Downloa

 $\underline{d\text{-}free\text{-}With\text{-}Activation\text{-}Code\text{-}With\text{-}License\text{-}Key\text{-}X64\text{-}lAtest\text{-}release\text{.}pdf}}$ 

https://swisshtechnologies.com/download-adobe-photoshop-2021-torrent-2023/

https://forexgator.com/2023/01/01/download-photoshop-versi-lama-gratis-upd/

https://kidzshare.com/wp-content/uploads/2023/01/herchr.pdf

https://www.be-art.pl/wp-content/uploads/2023/01/sewyla.pdf

 $\underline{https://mercadobiklas.com/wp-content/uploads/2023/01/Adobe-Photoshop-2022-Version-2311-\underline{Licens}$ 

e-Keygen-Activation-Code-X64-lAtest-versIon-202.pdf

http://quitoscana.it/2023/01/02/adobe-photoshop-7-zip-file-download-top/

Photoshop Documents are composed of various layers. The image can be edited and changed in as many ways as layers. Photoshop is the most popular design application in the world. The layered functionality of the software has made it possible to open and view different layers in different colours, as well as to position layers over each other. With the release of Photoshop CC 2019, designers can create animated GIFs with the long-awaited ability to create motion within Photoshop. Users can create a sequence and add keyframes which represent a point in time or an effect a frame should be at. You can then apply that effect to any number of frames in succession and create animations that are elegant and professional. The latest edition of Photoshop CC 2019 offers more control over the selection brush in the traditional and modified selection modes. In addition to the content aware, path tracing, and magic wand tools, the software now includes a new healing brush that's designed for healing images and digital corrections. The original release of Photoshop CC 2019 will be available for download on August 8, 2019, while the upgraded version will be available in October 2019. You might be wondering why as a photographer, you need additional software like Photoshop to make edits to images. If you're a photographer who tinkers with your images in Lightroom, for example, you're already doing a lot of the heavy lifting. Rather than load your photo library with software that can do some of that work for you, you can use a dedicated photo editing software, such as Photoshop, to save time and make some of your images look great. On the other hand, Photoshop is much more than a photo editing software. It's also an image retouching tool that will let you correct the colors, add effects, remove unwanted objects and other professional-looking edits.